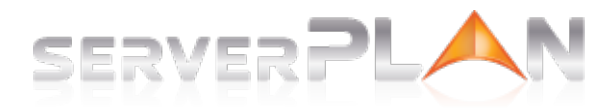

[Knowledgebase](https://help.serverplan.com/en/kb) > [Informazioni Pre-sales](https://help.serverplan.com/en/kb/informazioni-pre-sales) > [Credito prepagato](https://help.serverplan.com/en/kb/credito-prepagato) > [Ho effettuato la prima](https://help.serverplan.com/en/kb/articles/ho-effettuato-la-prima-ricarica-prepagata-e-ho-terminato-il-credito-devo-rifare-l-acquisto-o-s) [ricarica prepagata e ho terminato il credito, devo rifare l'acquisto o sarà sufficiente](https://help.serverplan.com/en/kb/articles/ho-effettuato-la-prima-ricarica-prepagata-e-ho-terminato-il-credito-devo-rifare-l-acquisto-o-s) [ricaricare il piano che ho già?](https://help.serverplan.com/en/kb/articles/ho-effettuato-la-prima-ricarica-prepagata-e-ho-terminato-il-credito-devo-rifare-l-acquisto-o-s)

## Ho effettuato la prima ricarica prepagata e ho terminato il credito, devo rifare l'acquisto o sarà sufficiente ricaricare il piano che ho già?

Fabrizio Sebastianelli - 2017-08-18 - [Comments \(0\)](#page--1-0) - [Credito prepagato](https://help.serverplan.com/en/kb/credito-prepagato)

Una volta terminato il credito puoi ricaricare il prepagato dell'importo desiderato.

Se invece, vuoi passare al listino successivo, devi effettuare un nuovo acquisto cosi che il sistema possa profilarti nuovamente e assegnare alla tua utenza il listino scontato.